## **SKRIPSI**

# *SOFTWARE TESTING* **PADA APLIKASI** *WEB* **CLANDY'S**

**MENGGUNAKAN METODE** *BLACK BOX TESTING*

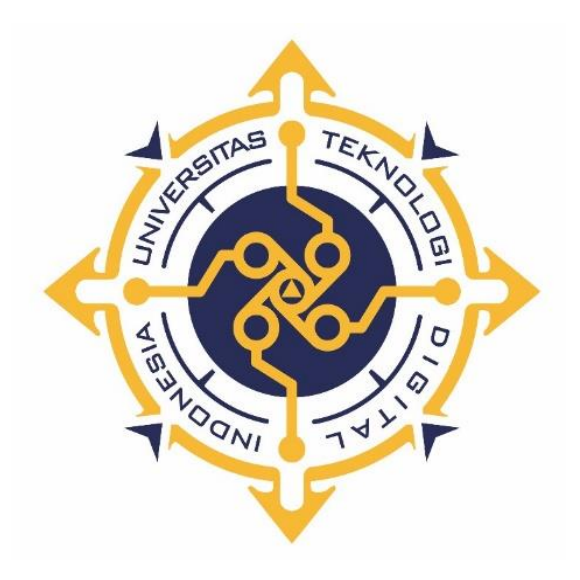

# **ISNA BUDIARTI UTAMI**

**NIM : 195610013** 

# **PROGRAM STUDI SISTEM INFORMASI**

## **PROGRAM SARJANA**

# **FAKULTAS TEKNOLOGI INFORMASI**

# **UNIVERSITAS TEKNOLOGI DIGITAL INDONESIA**

**YOGYAKARTA** 

**2023**

#### **SKRIPSI**

#### *SOFTWARE TESTING* **PADA APLIKASI** *WEB* **CLANDY'S**

#### **MENGGUNAKAN METODE** *BLACK BOX TESTING*

**Diajukan sebagai salah satu syarat untuk menyelesaikan studi** 

**Program Sarjana** 

**Program Studi Sistem Informasi** 

**Fakultas Teknologi Informasi** 

**Universitas Teknologi Digital Indonesia** 

**Yogyakarta**

**Disusun Oleh** 

## **ISNA BUDIARTI UTAMI**

**NIM : 195610013** 

#### **PROGRAM STUDI SISTEM INFORMASI**

#### **PROGRAM SARJANA**

#### **FAKULTAS TEKNOLOGI INFORMASI**

#### **UNIVERSITAS TEKNOLOGI DIGITAL INDONESIA**

## **YOGYAKARTA**

**2023** 

## **PERNYATAAN KEASLIAN SKRIPSI**

Dengan ini saya menyatakan bahwa naskah skripsi ini belum pernah diajukan untuk memperoleh gelar Sarjana Komputer di suatu Perguruan Tinggi, dan sepanjang pengetahuan saya tidak terdapat karya atau pendapat yang pernah ditulis atau diterbitkan oleh orang lain, kecuali yang secara sah diacu dalam naskah ini dan disebutkan dalam daftar pustaka.

Yogyakarta, 15 Februari 2023

Isna Budiarti Utami NIM: 195610013

#### **HALAMAN PERSEMBAHAN**

Puji syukur kehadirat Tuhan Yang Maha Esa, sholawat serta salam yang selalu terucap kepada Nabi Muhammad SAW yang senantiasa akan menuntun kita hingga akhir kelak. Penyusunan skripsi ini penulis persembahkan khusus untuk :

- 1. Kedua orangtua saya Bapak Supanggih dan Ibu Suyati yang tidak pernah berhenti mendoakan saya dan memberikan semangat secara fisik dan utamanya secara mental agar saya dapat menyelesaikan kuliah tepat waktu.
- 2. Kakakku Stya Budi Utama dan Retno Sari yang selalu memberikan semangat dan energi positif serta keponakan saya Arsya Nendra Radeva Utama.
- 3. Ibu Deborah Kurniawati S.Kom., M.Cs., yang selalu memberikan bimbingan dan masukan hingga skripsi saya selesai.
- 4. Teman seperjuanganku Indri, Atiq, Ara, Lauren, Alfi, Silvi, Elsa, dan group Ultramen yang saling memberikan dukungan dan menguatkan satu sama lain.
- 5. Seseorang yang menjadi rival dan selalu mendukung saya Tole.
- 6. Seluruh karyawan PT Tries Digital Indonesia yang telah banyak memberikan bantuan, membimbing, dan memberikan banyak ide-ide dan gagasan untuk penyusunan skripsi ini.
- 7. Seluruh mahasiswa Prodi Sistem Informasi serta seluruh masyarakat Universitas Teknologi Digital Indonesia, semoga penelitian ini dapat memberikan manfaat.

## **HALAMAN MOTTO**

Bismillah sukses (Bapak Supanggih)

Kalau kita menyerah sekarang, kita kalah. Kalau kita bisa lewati ini, kita menang. (Going to you at a speed of 493km)

Cobalah belajar dari keberhasilan seseorang. Jangan jadikan koneksi dan keberuntungan sebagai alasan. (Won In Jae)

Jangan biarkan pendapat orang lain menjadi kenyataanmu. (Les Brown)

#### **KATA PENGANTAR**

Puji syukur atas kehadirat Tuhan Yang Maha Esa, atas berkat, rahmat, serta hidayahnya akhirnya penulis dapat menyelesaikan skripsi dengan judul "*SOFTWARE TESTING* PADA APLIKASI *WEB* CLANDY'S MENGGUNAKAN METODE *BLACK BOX TESTING*" disusun untuk memenuhi syarat memperoleh gelar sarjana pada Program Studi Sistem Informasi Program Sarjana Fakultas Teknologi Informasi Universitas Teknologi Digital Indonesia Yogyakarta.

Dalam penyusunan dan penulisan skripsi ini, penulis mengucapkan terimakasih yang sebanyak-banyaknya kepada :

- 1. Allah SWT dan Nabi Muhammmad SAW yang selalu memberikan hidayah kepada kita.
- 2. Kedua orangtua dan kakak saya yang telah mendoakan dan selalu memberikan dukungan hingga penulisan skripsi ini selesai.
- 3. Dosen Pembimbing Ibu Deborah Kurniawati S.Kom., M.Cs. yang tulus membimbing saya.
- 4. Teman-teman seperjuangan saya yang telah memberikan dukungan dan saling memotivasi satu sama lain.
- 5. Seseorang yang selalu mendukung dan menjadi rival saya

Akhir kata penulis mengucapkan terimakasih, semoga skripsi ini dapat bermanfaat bagi pembaca.

# **DAFTAR ISI**

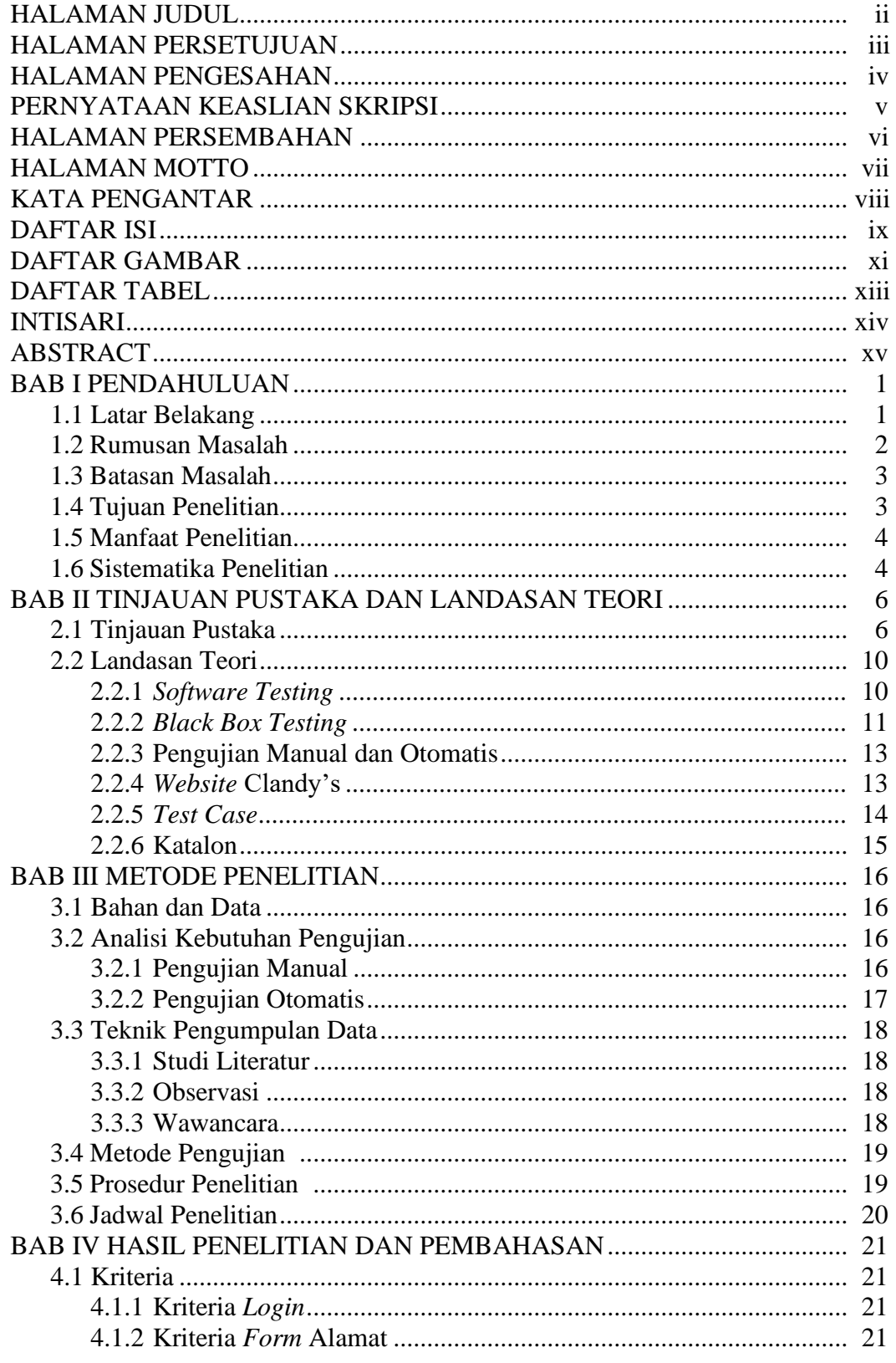

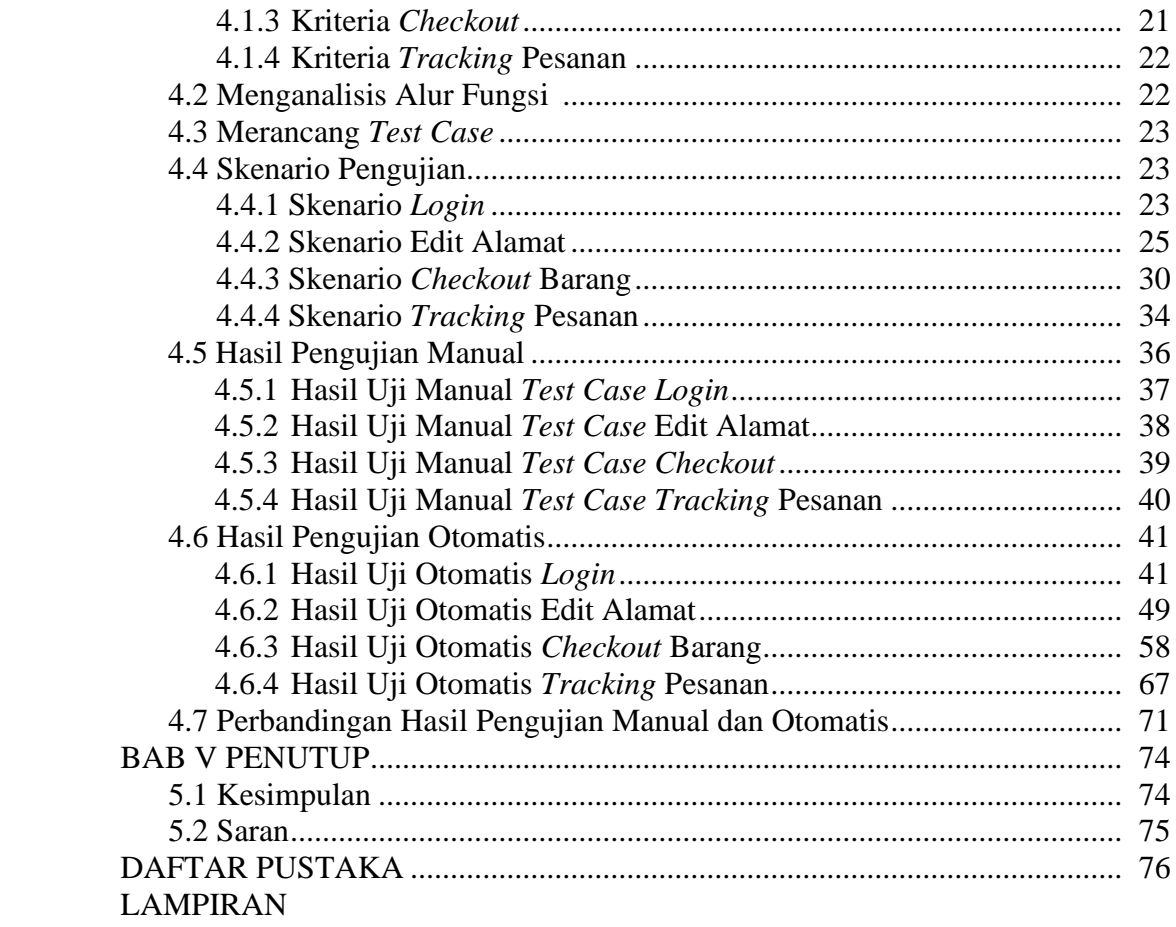

# **DAFTAR GAMBAR**

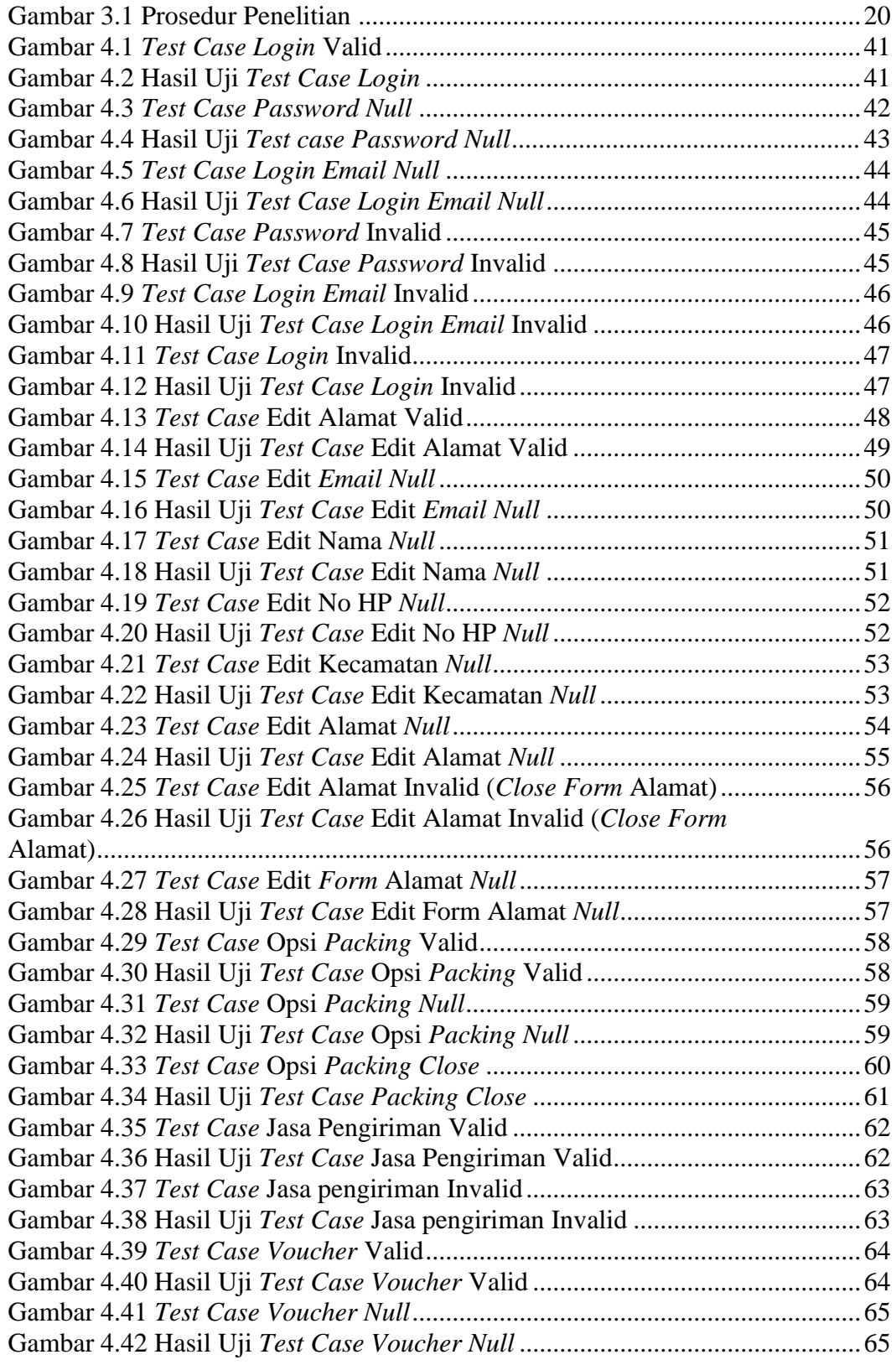

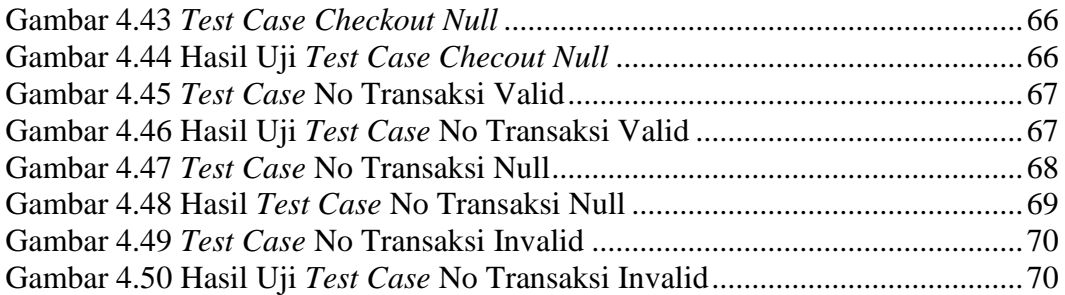

# **DAFTAR TABEL**

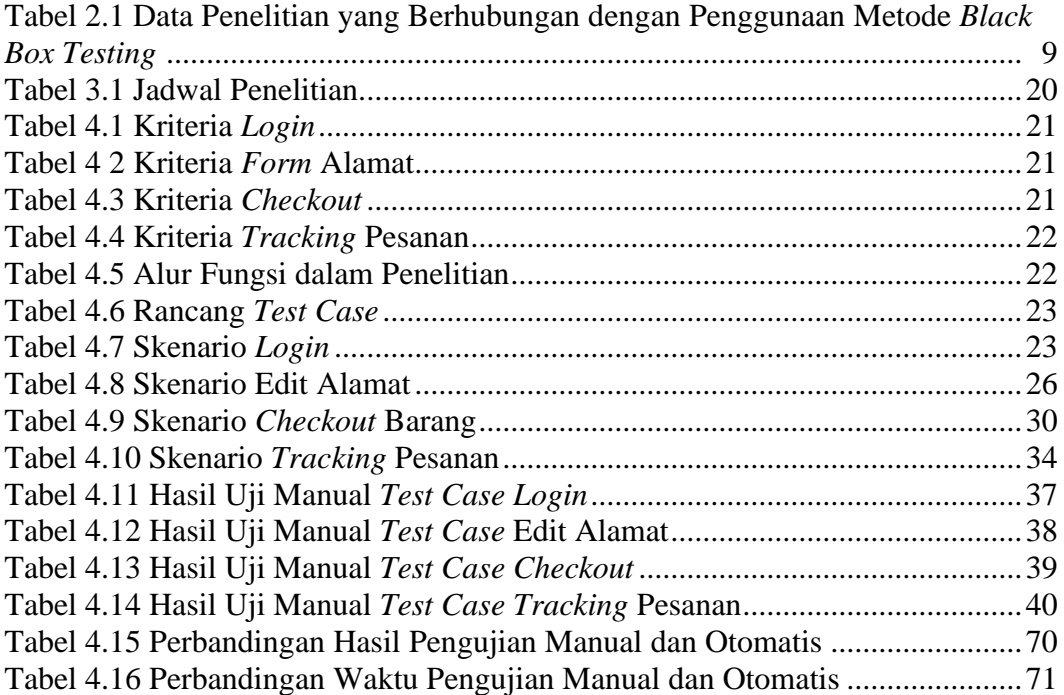

#### **INTISARI**

Perkembangan teknologi informasi yang semakin meningkat membuat peningkatan pada penggunaan *website. Website* dinilai memiliki segudang manfaat dan dapat digunakan oleh siapa saja, baik organisasi, kelompok, maupun individu, tergantung pada kebutuhannya masing-masing. Hal ini membuat perusahaan untuk melakukan inovasi dengan memanfaatkan perangkat lunak salah satunya *website* dalam mendukung beberapa aktivitas perusahaan. Dengan begitu, diperlukanlah pengujian perangkat lunak secara bertahap agar pengembang dan penguji dapat memastikan fungsi yang dibuat berjalan dengan baik. PT Tries Digital Indonesia saat ini sedang mengembangkan aplikasi berbasis *website* bernama Clandy's yang berada pada tahap pengembangan akhir dan belum diketahui keberhasilan fungsi utama secara keseluruhan pada *website* apakah sudah sesuai dengan spesifikasi kebutuhan pengguna atau belum. Oleh sebab itu, diperlukan pengujian seiring tahap pengembangannya.

Berdasar pada kondisi di atas, salah satu pengujian yang dapat dilakukan adalah pengujian fungsionalitas dengan dilakukan secara manual dan otomatis. Tujuannya untuk mengetahui keberhasilan fungsi, serta menemukan *bug* dari fungsi-fungsi pada *website* Clandy's. Metode yang digunakan adalah metode *Black Box Testing* yang berfokus pada fitur-fitur dan fungsi spesifik, menemukan kesalahan atau *bug* fungsi serta efisiensi dalam hal penggunaan waktu untuk pengujian secara berkala melalui analisis *report* pengujian yang dihasilkan.

Hasil yang didapatkan dari pengujian secara manual dan otomatis memiliki hasil yang sama yaitu 22 berhasil dan 1 gagal pada fungsionalitas yang diuji, meskipun waktu pelaksanaan pengujian berbeda. Pengujian manual dapat menyelesaikan 19,25 % lebih cepat dibandingkan pengujian otomatis. Hal ini menunjukan bahwa fungsionalitas pada *website* Clandys belum sepenuhnya berjalan dengan baik yang dibuktikan dengan adanya kasus kegagalan atau *bug*. Dengan demikian, fungsionalitas dari *website* Clandy's bisa disempurnakan lagi.

Kata kunci : pengujian manual, pengujian otomatis, Katalon Studio, *Black Box Testing*, Clandy's.

#### *ABSTRACT*

*The rapid development of information technology has led to an increase in the use of websites. Websites are considered to have a wealth of benefits and can be used by anyone, whether organizations, groups, or individuals, depending on their respective needs. This has prompted companies to innovate by utilizing software, such as websites, to support various company activities. To ensure this, software testing is needed to be carried out gradually, so developers and testers can make sure that the functions are working properly. PT Tries Digital Indonesia*  is currently developing a website-based application called Clandy's, which is in the *final stages of development, and the overall success of the website's main functions is unknown at this point. Therefore, testing is required as the development progresses.*

*Based on the above conditions, one of the tests that can be done is functional testing, which can be done manually and automatically. The goal is to determine the success of the functions and to find bugs in the functions of the Clandy's website. The method used is the Black Box Testing method, which focuses on specific features and functions, finding errors or bugs in functions and efficiency in terms of time usage for periodic testing through the analysis of testing reports generated.*

*The results obtained from manual and automatic testing are the same, which are 22 successful and 1 failed functionality test, despite the difference in testing time. Manual testing can be completed 19.25% faster than automatic testing. This indicates that the functionality of the Clandy's website is not yet fully working properly, as evidenced by the occurrence of failed cases or bugs. Thus, the functionality of the Clandy's website can be further improved.*

*Keywords: manual testing, automatic testing, Katalon Studio, Black Box Testing,Clandy's*